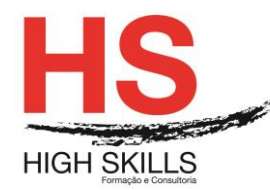

# **Curso Básico de Tecnologias de Informação**

## **Objetivos Gerais**

Este curso pretende dotar os formandos dos conhecimentos e competências que lhes permitam utilizar o sistema operativo Windows Vista, recorrendo ao uso do Microsoft Word, Microsoft Excel, Microsoft PowerPoint, e aprender a navegar na Internet e a gerir emails, calendários pessoais, gestão de tarefas e contactos, utilizando o browser Internet Explorer e o Outlook.

## **Objetivos Específicos**

No final do curso os formandos serão capazes de:

- Utilizar o sistema operativo mais utilizado em todo mundo (Windows Vista);
- Criação de documentos de texto profissionais através do Microsoft Word;
- Elaborar folhas de cálculo através do Microsoft Excel;
- Criar apresentações multimédia atrativas recorrendo ao Microsoft Powerpoint;
- Gerir emails, contactos e agendas com o Microsoft Outlook;
- Navegar na internet através do Microsoft Internet Explorer

## **Destinatários**

A todas as pessoas que necessitem de conhecer e aplicar as tecnologias informáticas no seu dia-a-dia.

#### **Pré-requisitos**

Os pré-requisitos necessários para frequentar este curso são:

- Ter acesso a um computador ou um tablet com ligação à Internet e um browser (programa para navegar na web), como o Chrome, Safari, Firefox ou Internet Explorer.
- Pode aceder ao curso a partir de qualquer computador (por exemplo, em casa e no escritório), tablet ou smartphone.

# **Carga Horária**

50 horas

#### **Conteúdo Programático**

# **Módulo 0 – Apresentação de Plataforma e Método de Utilização**

## **Módulo I - Windows Vista**

- ➢ Funcionalidades principais;
- ➢ Multimédia;

#### **[www.highskills.pt](http://www.highskills.pt/) | geral@highskills.pt**

DISSRED005

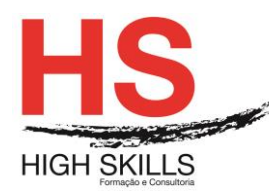

- ➢ Mobilidade;
- ➢ Personalização;
- ➢ Instalação de Software;
- ➢ Acessibilidade;
- ➢ Ferramentas de produtividade;
- ➢ Funcionalidade avançadas;
- ➢ Informações complementares.

## **Módulo II - Microsoft Word**

- ➢ Ações sobre um documento;
- ➢ Modos de visualização;
- ➢ Configuração da página;
- ➢ Seleção de texto;
- ➢ Operações de edição de texto;
- ➢ Formatação de texto;
- ➢ Marcas e numeração;
- ➢ Capitular maiúsculas;
- ➢ Imagens;
- ➢ Wordart;
- ➢ Formas automáticas;
- ➢ Tabelas;
- ➢ Gráficos;
- ➢ Colunas;
- ➢ Cabeçalhos e rodapés;
- ➢ Imprimir.

# **Módulo III- Microsoft Excel**

- ➢ Ações sobre um livro;
- ➢ A folha de cálculo;
- ➢ Fórmulas e funções;
- ➢ Séries e listas;
- ➢ Formatação da folha de cálculo;
- ➢ Formatação avançada;
- ➢ Gráficos;
- ➢ Gestão de dados;
- ➢ Cabeçalho e rodapé;
- ➢ Impressão de dados.

# **Módulo IV- Microsoft PowerPoint**

- ➢ Conceitos fundamentais;
- ➢ Abrir, guardar e fechar uma apresentação;
- ➢ Modos de visualização da apresentação;
- ➢ Esquemas dos diapositivos;
- ➢ Modelos de apresentação de diapositivos;

#### **[www.highskills.pt](http://www.highskills.pt/) | geral@highskills.pt**

DISSRED005

+351 217 931 365 | +244 94 112 60 90 | +258 841 099 522 | +238 924 20 25 | +239 999 25 15

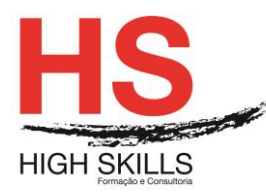

- ➢ Formatação do texto;
- ➢ Marcas e Numeração;
- ➢ Inserção de caixas de texto;
- ➢ Inserção e formatação de imagens;
- ➢ Inserção e formatação de formas automáticas;
- ➢ Inserção de filmes e sons;
- ➢ Criação e formatação de tabelas;
- ➢ Criação e formatação de gráficos;
- ➢ Agrupamento de objetos;
- ➢ Animação dos objetos;
- ➢ Efeitos de transição entre diapositivos;
- ➢ Botões de ação;
- ➢ Hiperligações;
- ➢ Cabeçalhos e rodapés;
- ➢ Opções de impressão;
- ➢ Impressão de apresentações.

# **Módulo V - Microsoft Outlook**

- $\triangleright$  A barra de atalhos:
- ➢ Personalizar grupos e botões;
- ➢ A área de visualização;
- ➢ Lista de pastas;
- ➢ Barras de menus e de Ferramentas;
- ➢ Outlook "Hoje";
- ➢ Gestão de contactos;
- ➢ Trabalhar com o Calendário;
- ➢ Gestão de compromissos;
- ➢ Gestão de reuniões;
- ➢ Gestão de listas de tarefas;
- ➢ Criação de notas;
- ➢ Criação de mensagens de email;
- ➢ Criação de listas de Distribuição;
- ➢ Opções de Mensagem;
- ➢ Sinalizar Mensagens;
- ➢ Anexar Ficheiros;
- ➢ Responder e Reencaminhar Mensagens;
- ➢ Usar Cores para Organizar Mensagens;
- ➢ Utilização do diário;
- ➢ Configuração do Outlook;
- ➢ Importar, exportar e arquivar Informação.

# **Módulo VI - Internet Explorer**

- ➢ Navegar na Internet;
- ➢ A Home Page;
- ➢ Procurar informação na web;
- ➢ Páginas favoritas;

#### DISSRED005

# **[www.highskills.pt](http://www.highskills.pt/) | geral@highskills.pt**

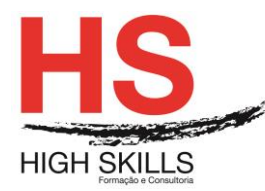

- ➢ Páginas visitadas recentemente;
- ➢ Disponibilizar páginas offline;
- ➢ Navegar sem estar ligado à Internet;
- ➢ Imprimir uma página da web;
- ➢ Guardar uma página da web no computador;
- ➢ Bloqueio das janelas pop-up;
- ➢ Efetuar pesquisas na Net;
- ➢ Efetuar downloads;
- ➢ Criar conta de e-mail em servidores gratuitos (ex: GMAIL);
- ➢ Enviar, receber e organizar mensagens eletrónicas;
- ➢ Como Criar Redes de Contactos em Ambientes Internacionais.

#### **Metodologia**

Este curso tem sempre presente o formador, que irá mesmo dar a formação presencial através da plataforma.

O Formando pode intervir juntamente com o formador ou com os restantes formandos tal como faz na sala de aula.

As apresentações e exercícios serão sempre disponibilizados pelo formador no final de cada sessão de formação.

No final do curso receberá um Certificado de Formação Profissional caso frequente pelo menos 90% das aulas, realize os trabalhos e os testes propostos, participe nas discussões online e tenha avaliação final positiva.

Esta formação é certificada e reconhecida.